# **Foreman - Refactor #32064**

Tracker # 30160 (New): Extract Puppet ENC to a plugin

## **Extract Puppet setting**

03/10/2021 06:11 PM - Ondřej Ezr

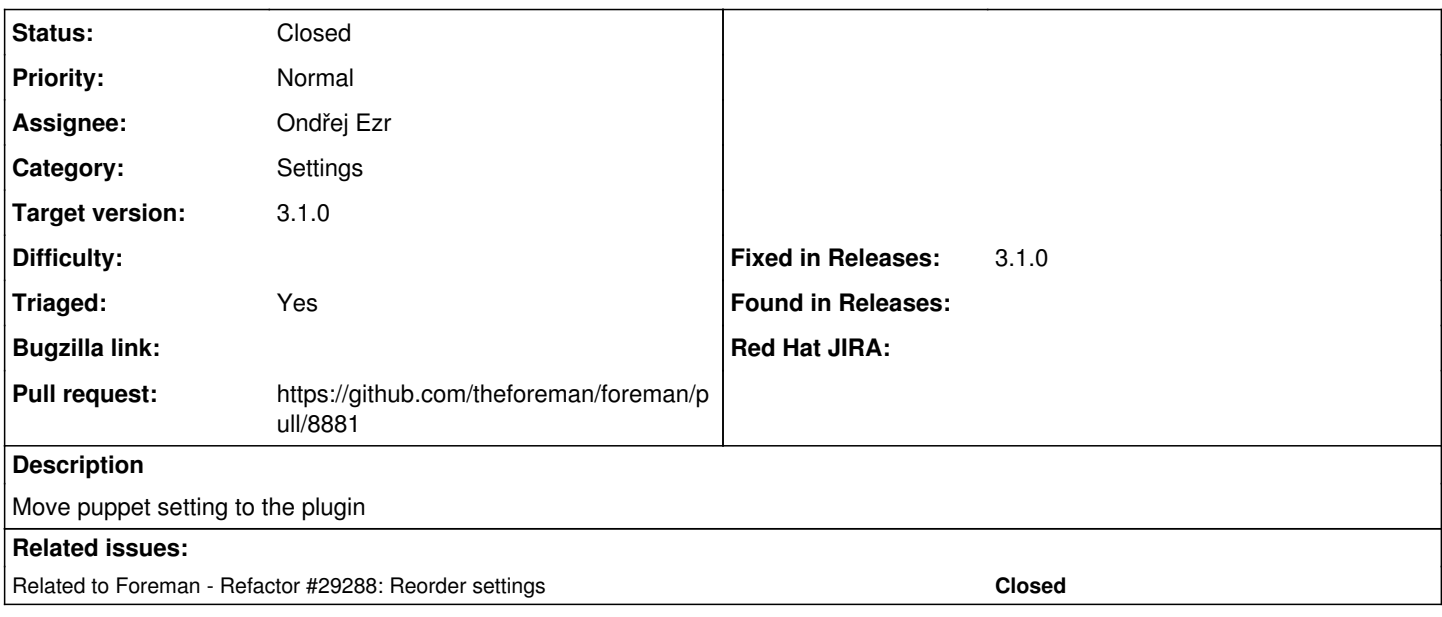

#### **Associated revisions**

## **Revision 02a057b0 - 11/01/2021 01:26 PM - Ondřej Ezr**

Fixes #32064 - drop Puppet related settings

Keeps Puppet CA settings as Puppet CA is still in.

Extracted in: theforeman/foreman\_puppet#122

### **History**

#### **#1 - 03/10/2021 06:11 PM - Ondřej Ezr**

*- Related to Refactor #29288: Reorder settings added*

#### **#2 - 10/13/2021 11:08 AM - Ondřej Ezr**

*- Target version set to 3.1.0*

# **#3 - 10/27/2021 03:24 PM - The Foreman Bot**

#### *- Status changed from New to Ready For Testing*

*- Pull request https://github.com/theforeman/foreman/pull/8881 added*

### **#4 - 11/01/2021 01:26 PM - The Foreman Bot**

*- Fixed in Releases 3.1.0 added*

### **#5 - 11/01/2021 02:01 PM - Ondřej Ezr**

*- Status changed from Ready For Testing to Closed*

Applied in changeset [foreman|02a057b02fdad42f4e6d867d1577f1f4b07f40c4](https://projects.theforeman.org/projects/foreman/repository/foreman/revisions/02a057b02fdad42f4e6d867d1577f1f4b07f40c4).